## Package 'tidypmc'

August 1, 2019

Type Package Title Parse Full Text XML Documents from PubMed Central Version 1.7 Description Parse XML documents from the Open Access subset of Europe PubMed Central <https://europepmc.org> including section paragraphs, tables, captions and references. URL <https://github.com/cstubben/tidypmc> BugReports <https://github.com/ropensci/tidypmc/issues> License GPL-3 Encoding UTF-8 VignetteBuilder knitr Imports xml2, tokenizers, stringr, tibble, dplyr, readr Suggests europepmc, tidytext, rmarkdown, knitr, testthat, covr RoxygenNote 6.1.1 NeedsCompilation no Author Chris Stubben [aut, cre] Maintainer Chris Stubben <chris.stubben@hci.utah.edu> Repository CRAN Date/Publication 2019-08-01 10:40:02 UTC

### R topics documented:

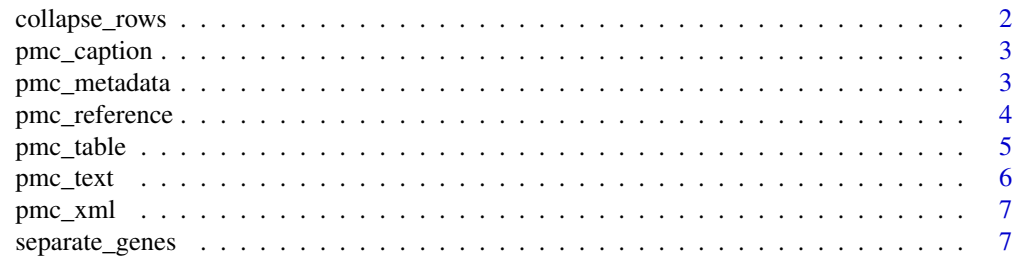

#### <span id="page-1-0"></span>2 collapse\_rows

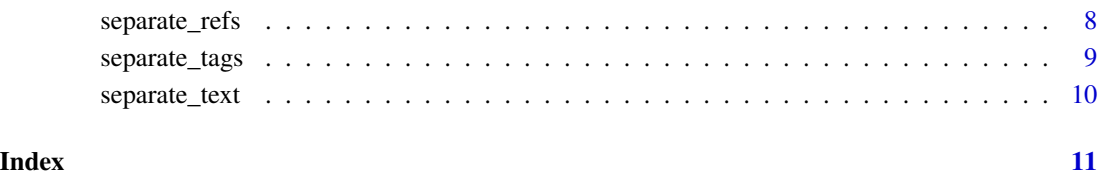

collapse\_rows *Collapse a list of PubMed Central tables*

#### Description

Collapse rows into a semi-colon delimited list with column names and cell values

#### Usage

collapse\_rows(pmc, na.string)

#### Arguments

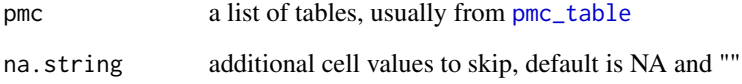

#### Value

A tibble with table and row number and collapsed text

#### Author(s)

Chris Stubben

```
x <- data.frame(
 genes = c("aroB", "glnP", "ndhA", "pyrF"),
  fold_change = c(2.5, 1.7, -3.1, -2.6))
collapse_rows(list(`Table 1` = x))
```
<span id="page-2-0"></span>

Split figure, table and supplementary material captions into sentences

#### Usage

```
pmc_caption(doc)
```
#### Arguments

doc xml\_document from PubMed Central

#### Value

a tibble with tag, label, sentence number and text

#### Author(s)

Chris Stubben

#### Examples

```
# doc <- pmc_xml("PMC2231364") # OR
doc <- xml2::read_xml(system.file("extdata/PMC2231364.xml",
  package = "tidypmc"
))
x <- pmc_caption(doc)
x
dplyr::filter(x, sentence == 1)
```
pmc\_metadata *Get article metadata*

#### Description

Get a list of journal and article metadata in /front tag

#### Usage

```
pmc_metadata(doc)
```
#### Arguments

doc xml\_document from PubMed Central

#### Value

a list

#### Author(s)

Chris Stubben

#### Examples

```
# doc <- pmc_xml("PMC2231364") # OR
doc <- xml2::read_xml(system.file("extdata/PMC2231364.xml",
  package = "tidypmc"
))
pmc_metadata(doc)
```
pmc\_reference *Format references cited*

#### Description

Format references cited

#### Usage

pmc\_reference(doc)

#### Arguments

doc xml\_document from PubMed Central

#### Value

a tibble with id, pmid, authors, year, title, journal, volume, pages, and doi.

#### Note

Mixed citations without any child tags are added to the author column.

#### Author(s)

Chris Stubben

```
# doc <- pmc_xml("PMC2231364")
doc <- xml2::read_xml(system.file("extdata/PMC2231364.xml",
  package = "tidypmc"
))
x <- pmc_reference(doc)
x
```
<span id="page-3-0"></span>

<span id="page-4-1"></span><span id="page-4-0"></span>

Convert PubMed Central table nodes into a list of tibbles

#### Usage

pmc\_table(doc)

#### Arguments

doc xml\_document from PubMed Central

#### Value

a list of tibbles

#### Note

Saves the caption and footnotes as attributes and collapses multiline headers, expands all rowspan and colspan attributes and adds subheadings to column one.

#### Author(s)

Chris Stubben

```
# doc <- pmc_xml("PMC2231364")
doc <- xml2::read_xml(system.file("extdata/PMC2231364.xml",
  package = "tidypmc"
))
x <- pmc_table(doc)
sapply(x, dim)
x
attributes(x[[1]])
```
<span id="page-5-0"></span>

Split section paragraph tags into a table with subsection titles and sentences using tokenize\_sentences

#### Usage

pmc\_text(doc)

#### Arguments

doc xml\_document from PubMed Central

#### Value

a tibble with section, paragraph and sentence number and text

#### Note

Subsections may be nested to arbitrary depths and this function will return the entire path to the subsection title as a delimited string like "Results; Predicted functions; Pathogenicity". Tables, figures and formulas that are nested in section paragraphs are removed, superscripted references are replaced with brackets, and any other superscripts or subscripts are separared with  $^{\wedge}$  and \_.

#### Author(s)

Chris Stubben

```
# doc <- pmc_xml("PMC2231364")
doc <- xml2::read_xml(system.file("extdata/PMC2231364.xml",
 package = "tidypmc"
))
txt <- pmc_text(doc)
txt
dplyr::count(txt, section, sort = TRUE)
```
<span id="page-6-0"></span>

Download XML from PubMed Central

#### Usage

pmc\_xml(id)

#### Arguments

id a PMC id starting with 'PMC'

#### Value

xml\_document

#### Source

<https://europepmc.org/RestfulWebService>

#### Examples

```
## Not run:
doc <- pmc_xml("PMC2231364")
## End(Not run)
```
separate\_genes *Separate genes and operons into multiple rows*

#### Description

Separate genes and operons mentioned in full text into multiple rows

#### Usage

```
separate_genes(txt, pattern = "\\b[A-Za-z][a-z]{2}[A-Z0-9]+\\b",
 genes, operon = 6, column = "text")
```
#### <span id="page-7-0"></span>Arguments

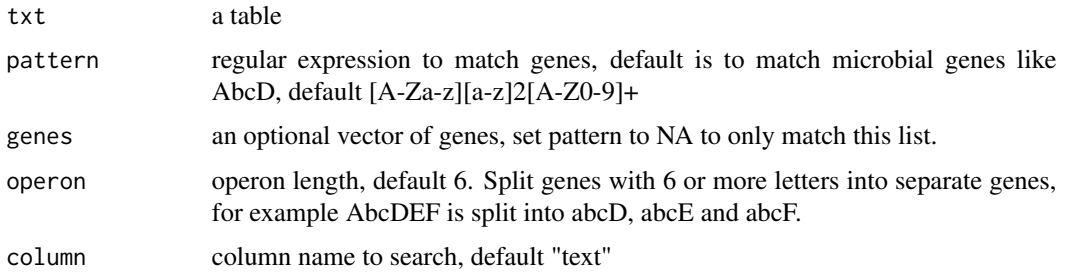

#### Value

a tibble with gene name, matching text and rows.

#### Note

Check for genes in italics using xml\_text(xml\_find\_all(doc,"//sec//p//italic")) and update the pattern or add additional genes as an optional vector if needed

#### Author(s)

Chris Stubben

#### Examples

 $x$  <- data.frame(row = 1, text = "Genes like YacK, hmu and sufABC") separate\_genes(x) separate\_genes(x, genes = "hmu")

separate\_refs *Separate references cited into multiple rows*

#### Description

Separates references cited in brackets or parentheses into multiple rows and splits the commadelimited numeric strings and expands ranges like 7-9 into new rows

#### Usage

separate\_refs(txt, column = "text")

#### Arguments

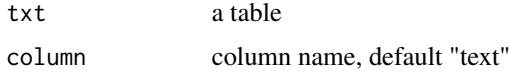

<span id="page-8-0"></span>separate\_tags 9

#### Value

a tibble

#### Author(s)

Chris Stubben

#### Examples

```
x \le data.frame(row = 1, text = "some important studies [7-9, 15]")
separate_refs(x)
```
separate\_tags *Separate locus tag into multiple rows*

#### Description

Separates locus tags mentioned in full text and expands ranges like YPO1970-74 into new rows

#### Usage

```
separate_tags(txt, pattern, column = "text")
```
#### Arguments

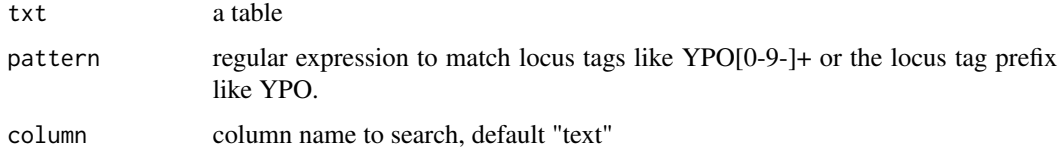

#### Value

a tibble with locus tag, matching text and rows.

#### Author(s)

Chris Stubben

```
x <- data.frame(row = 1, text = "some genes like YP01002 and YP01970-74")
separate_tags(x, "YPO")
```
<span id="page-9-0"></span>

Separate all matching text into multiple rows

#### Usage

```
separate_text(txt, pattern, column = "text")
```
#### Arguments

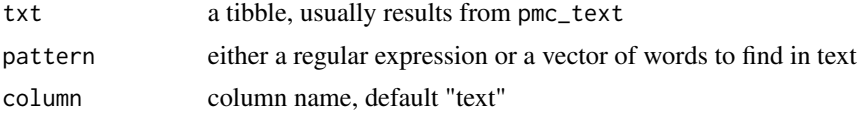

#### Value

a tibble

#### Note

passed to grepl and str\_extract\_all

#### Author(s)

Chris Stubben

```
# doc <- pmc_xml("PMC2231364")
doc <- xml2::read_xml(system.file("extdata/PMC2231364.xml",
       package = "tidypmc"))
txt <- pmc_text(doc)
separate_text(txt, "[ATCGN]{5,}")
separate\_text(txt, "\\ \{[A-Z]_{3,6\}}s?\\ \})")# pattern can be a vector of words
separate_text(txt, c("hmu", "ybt", "yfe", "yfu"))
# wrappers for separate_text with extra step to expand matched ranges
separate_refs(txt)
separate_genes(txt)
separate_tags(txt, "YPO")
```
# <span id="page-10-0"></span>Index

collapse\_rows, [2](#page-1-0) pmc\_caption, [3](#page-2-0) pmc\_metadata, [3](#page-2-0) pmc\_reference, [4](#page-3-0) pmc\_table, *[2](#page-1-0)*, [5](#page-4-0) pmc\_text, [6](#page-5-0) pmc\_xml, [7](#page-6-0) separate\_genes, [7](#page-6-0) separate\_refs, [8](#page-7-0) separate\_tags, [9](#page-8-0) separate\_text, [10](#page-9-0)